## Outlook 2013

Michel Martin

mediaforma.com WGQIOLOLWG'COW

## Table des matières

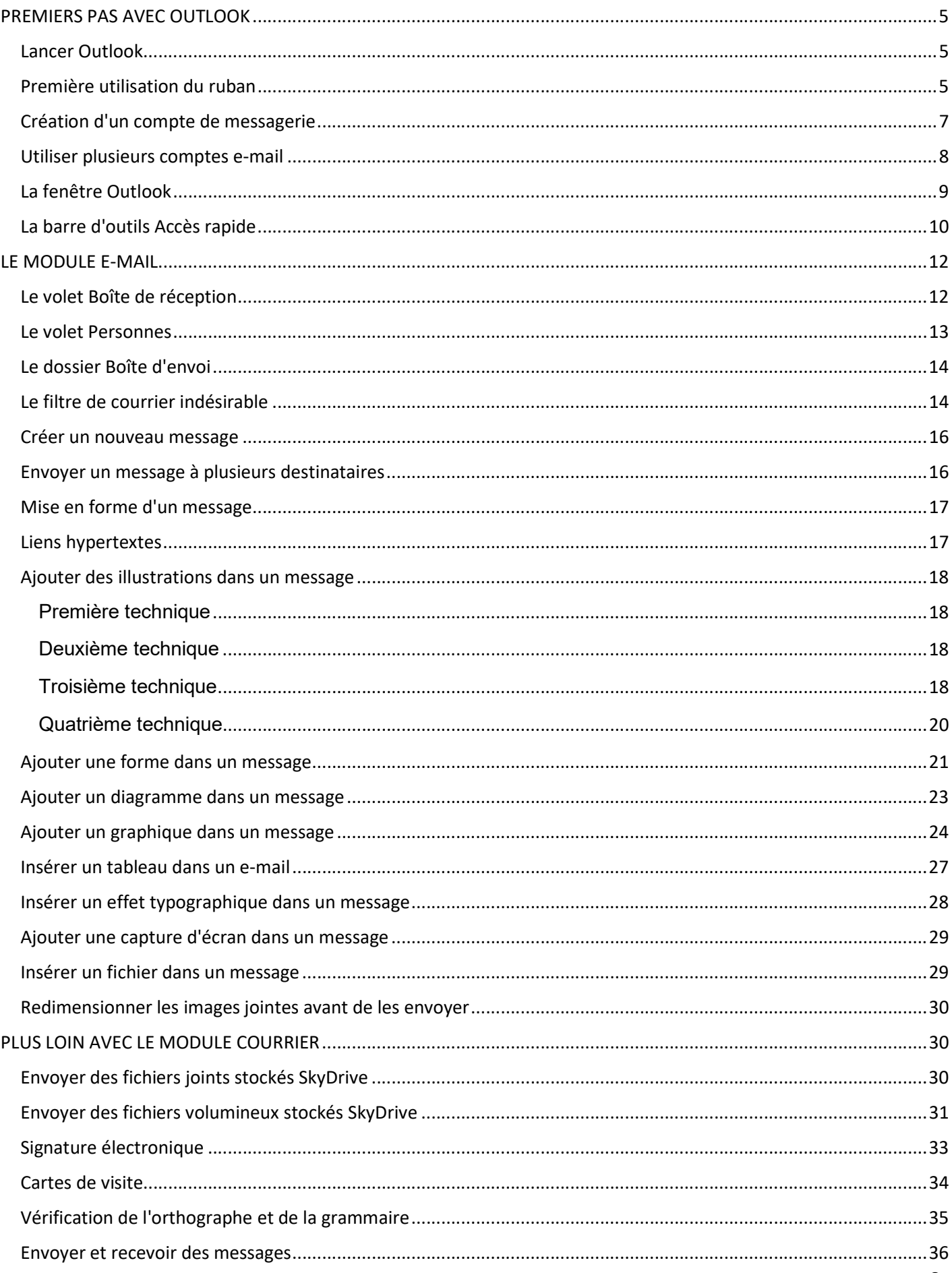

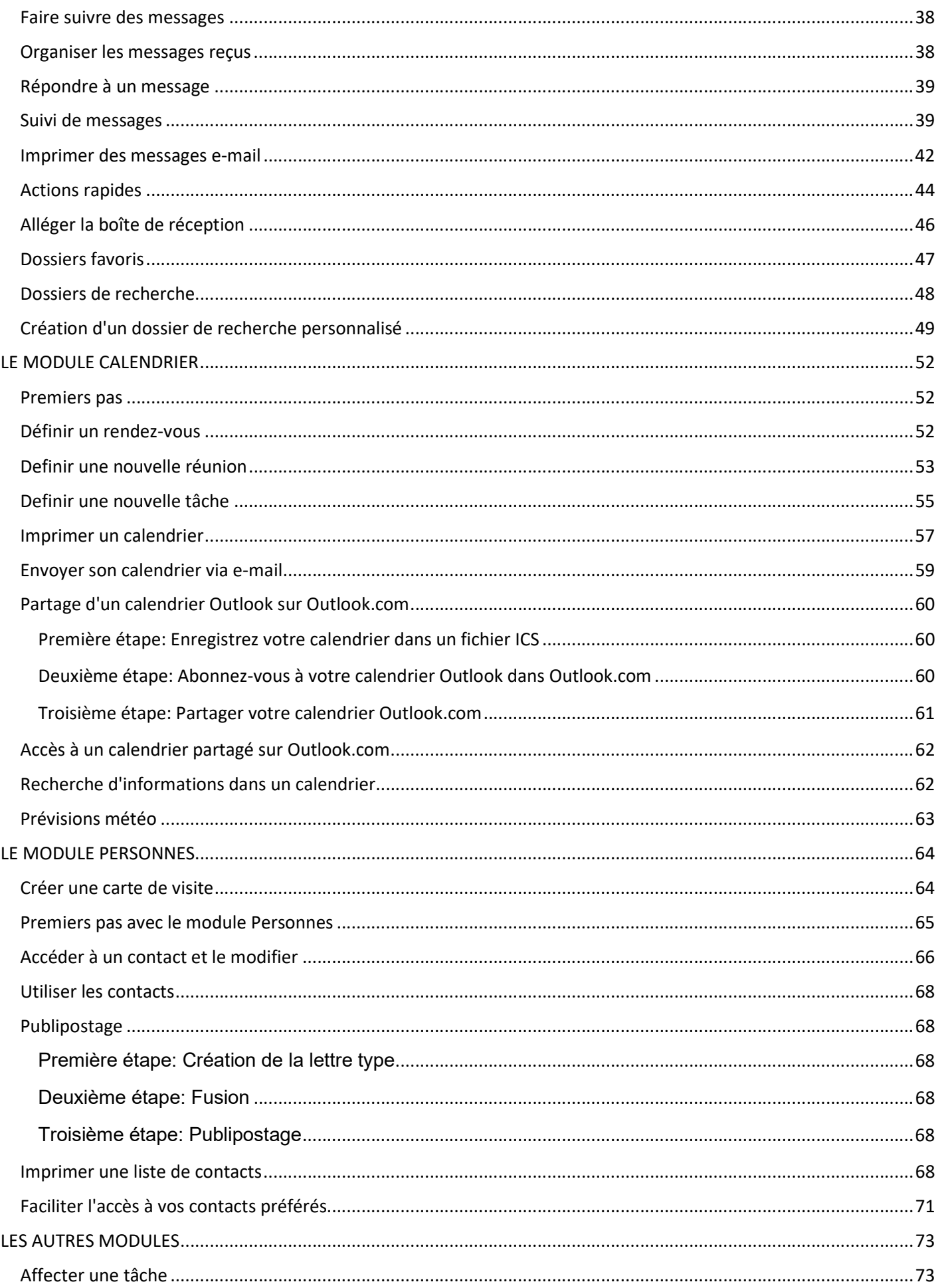

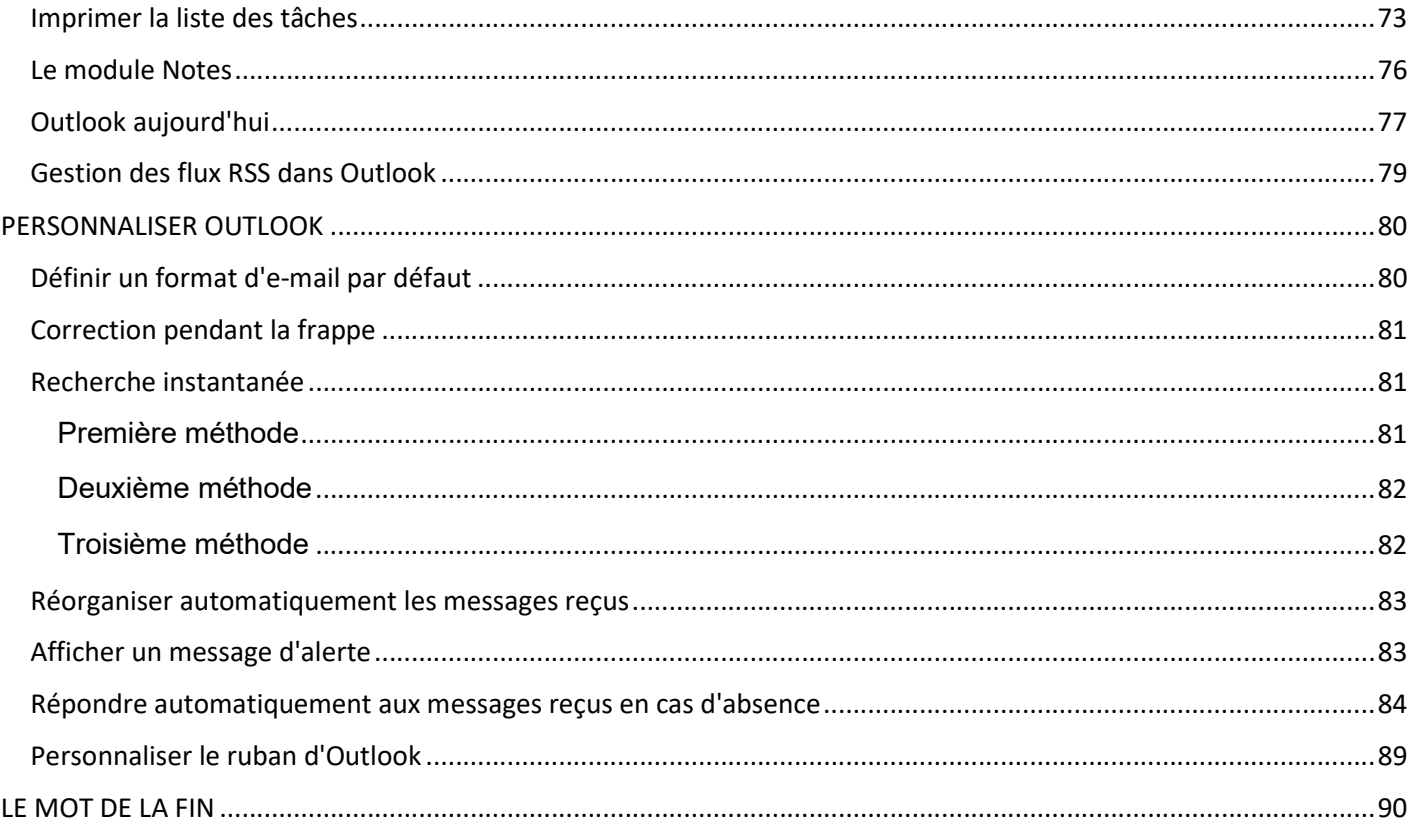